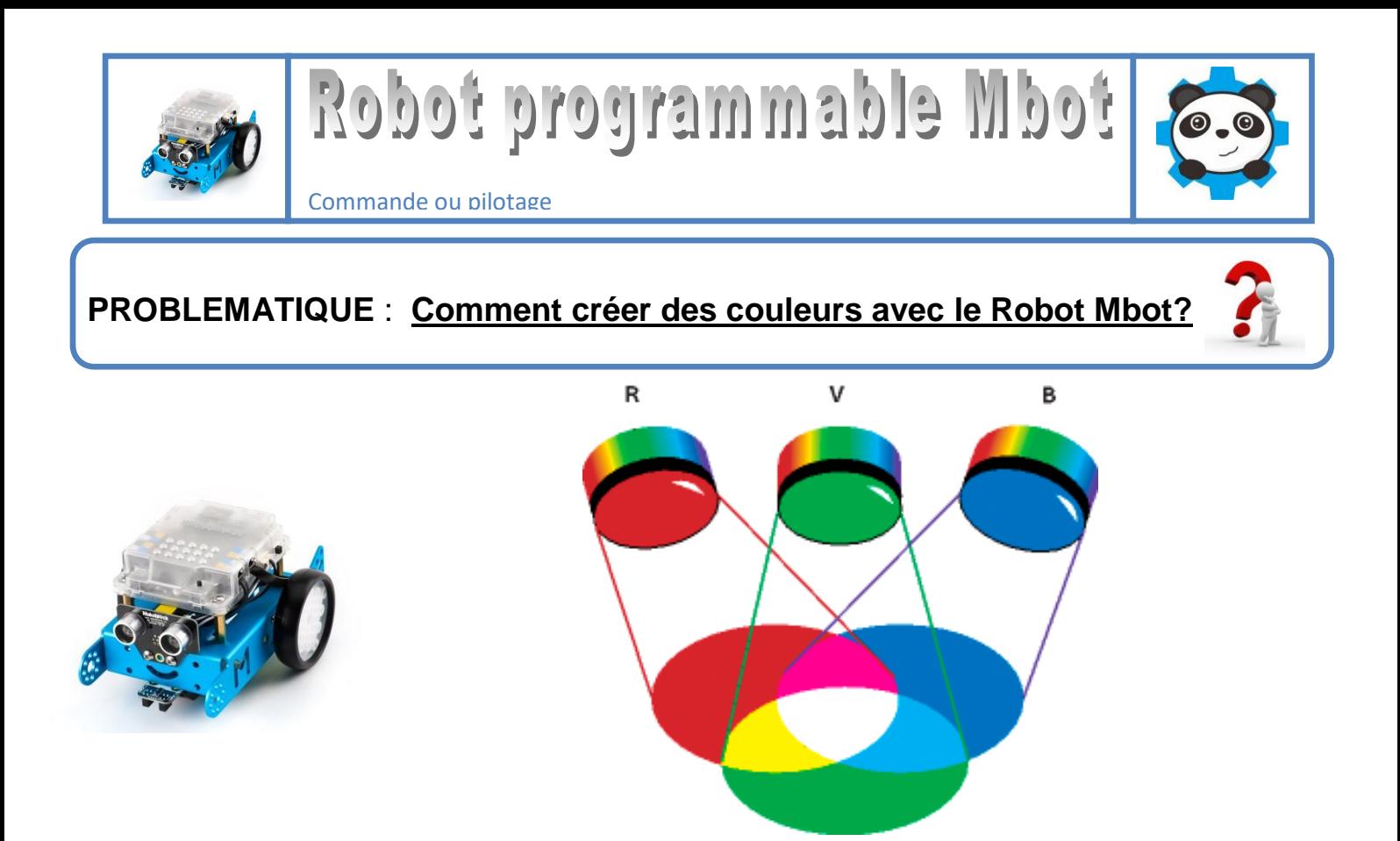

Les 2 leds RGB (RVB) sont programmables, on peut choisir la couleur de chacune d'entre elles en définissant le mélange de rouge (R)(Red) de vert (G)(Green) et de bleu (B)(Blue). La valeur choisie peut varier de 0 à 255.

**Défi 1 :** facile : Allumez la lumière 1 en Rouge la lumière 2 en vert

**Défi 2 :** facile : Allumez la lumière 1 en bleu et la lumière 2 en blanc

**Défi 3 :** Intermédiaire : Allumez la lumière 1 en Jaune et la lumière 2 en violet

**Défi 4 :** Compliqué : Allumez les 2 leds en orange pour simuler un véhicule de chantier

**Défi 5 expert :** Proposez un changement rapide de chaque led afin que :

- $\triangleright$  Elles changent chacune plus de 10 fois de couleurs
- Les couleurs soient toutes différentes (Il est préférable d'utiliser la création d'un nombre aléatoire)